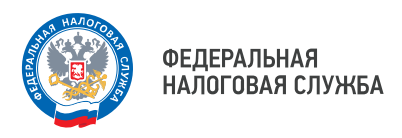

## **Познакомиться с возможностями Личных кабинетов помогут демоверсии**

Представители организаций и индивидуальные предприниматели, которые ещё не являются пользователями сервисов ФНС России «Личный кабинет юридического лица» и «Личный кабинет индивидуального предпринимателя», могут познакомиться с функционалом сервисов при помощи внедрённых Службой демоверсий.

Ссылка на демоверсию отражена на странице авторизации в сервисах. То есть, налогоплательщику необходимо на официальном сайте ФНС России перейти в раздел «Юридические лица» (или «Индивидуальные предприниматели»), а затем нажать кнопку «Личный кабинет».

Что увидит пользователь, который воспользуется демоверсией? В первую очередь, познакомится с разделом «ЕНС», где отражен баланс организации (ИП), информация о предстоящих платежах. Кроме того, индивидуальные предприниматели узнают, как, став пользователями сервиса, можно представлять отчётность в налоговые органы.

Помимо этого, в демоверсиях налогоплательщики смогут оценить возможности налогового калькулятора, сервиса «Как меня видит налоговая».

На текущий момент в Приморье интерфейсом Личных кабинетов активно пользуются почти 35 тыс. юридических лиц и более 50 тыс. индивидуальных предпринимателей.

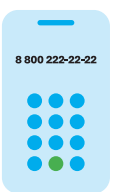

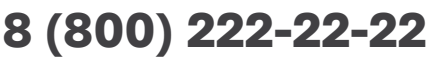

Бесплатный многоканальный телефон контакт-центра ФНС России